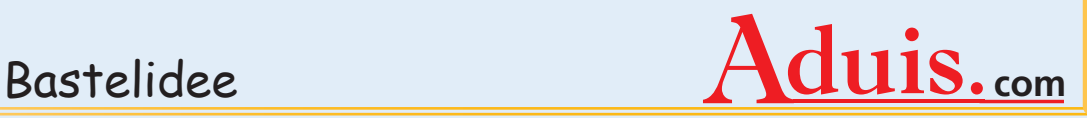

Kreatives Gestalten mit der Samtfolie zum Aufbügeln Kreatives Gestalten mit der Samtfolie zum Aufbügeln

Kreatives Gestalten mit der Samtfolie zum Aufbügeen.

*Bastle deine eigene Einkaufstasche mit vielen leckeren Motiven oder gestalte ein T-Shirt mit bunten Blumen. Mit der Samtfolie sind dir keine Grenzen gesetzt und die Anwendung ist wirklich kinderleicht!*

**Benötigtes Material:**

T-Shirt, Bügelfolie Samtcolor in versch. Farben, Stoffmalfarben in versch. Farben

**Benötigtes Werkzeug:** Filzstift, Schere, Bügeleisen und Bügelpapier

© Aduis

1000e weitere Bastelideen zum gratis Download und das benötigte Material und Werkzeug: **www.aduis.com**. Schauen Sie rein.

N° 101.558

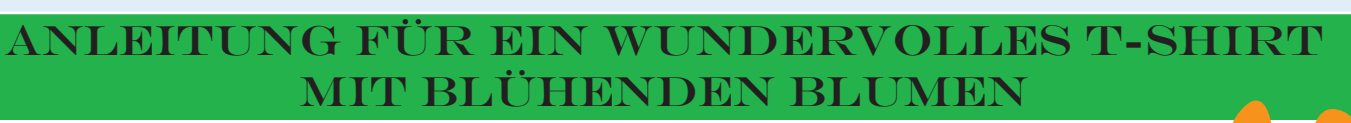

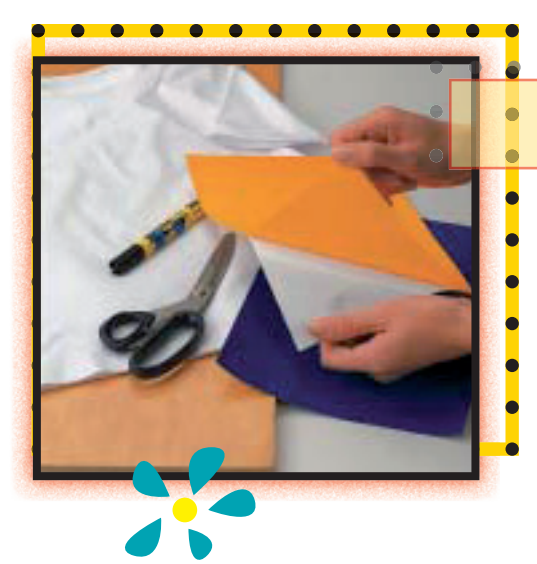

## Step 1

Bevor du zu arbeiten beginnst, suchst du dir ein passendes T-Shirt, das du gerne mit bunten Blumen aufpeppen möchtest.

Jetzt kann's los gehen: ziehe die Schutzfolie von der Samtfolie mit der gewünschten Farbe ab.

Step 2 Als nächstes malst du mit einem Filzstift die Blüten auf. Wichtig ist, dass du das Motiv auf der Rückseite vorzeichnest. Dann schneidest du alles sorgfältig aus.

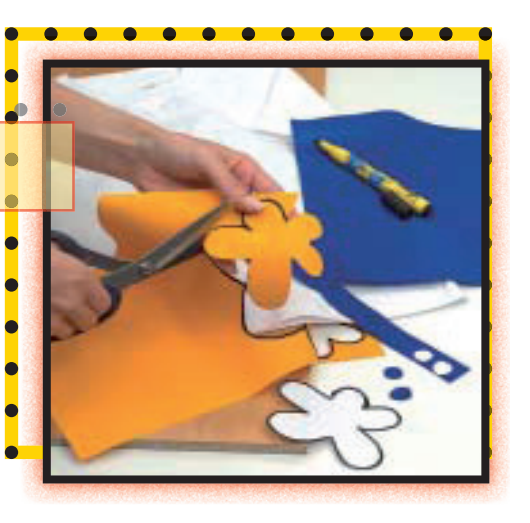

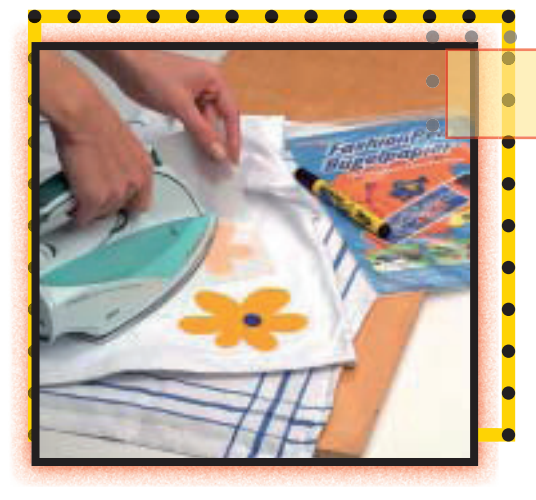

## Step 3

Die ausgeschnittenen Blumenblüten legst du auf das T-Shirt. Ordne sie so an, wie es dir am besten gefällt. Du kannst so ganz einfach kleine Löcher oder Flecken auf deiner Kleidung verschwinden lassen. Durch das Bügeln mit Bügelpapier und ohne Dampf fixierst du die Motive auf dem T-Shirt.

Dein neues, aufgepepptes T-Shirt ist jetzt bis 40°C waschbar.

Zum Schluss malst du noch kleine Details mit Stoffmalfarben auf die Blumen und das T-Shirt und schon ist es fertig. Das Ergebnis kann sich sehen lassen!

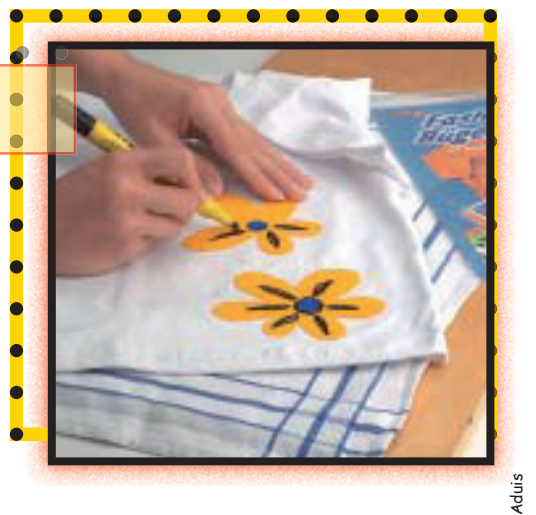

1000e weitere Bastelideen zum gratis Download und das benötigte Material und Werkzeug: **www.aduis.com**. Schauen Sie rein.

Step 4